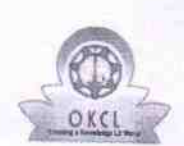

Γ.

Ÿ

## eVidyalaya Half Yearly<br>Report

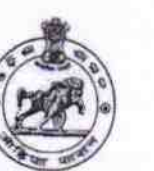

Department of School & Mass Education,<br>Govt. of Odisha

Cunool Name : GOVT. NEW SP HIGH SCHOOL, DIGISOLPA

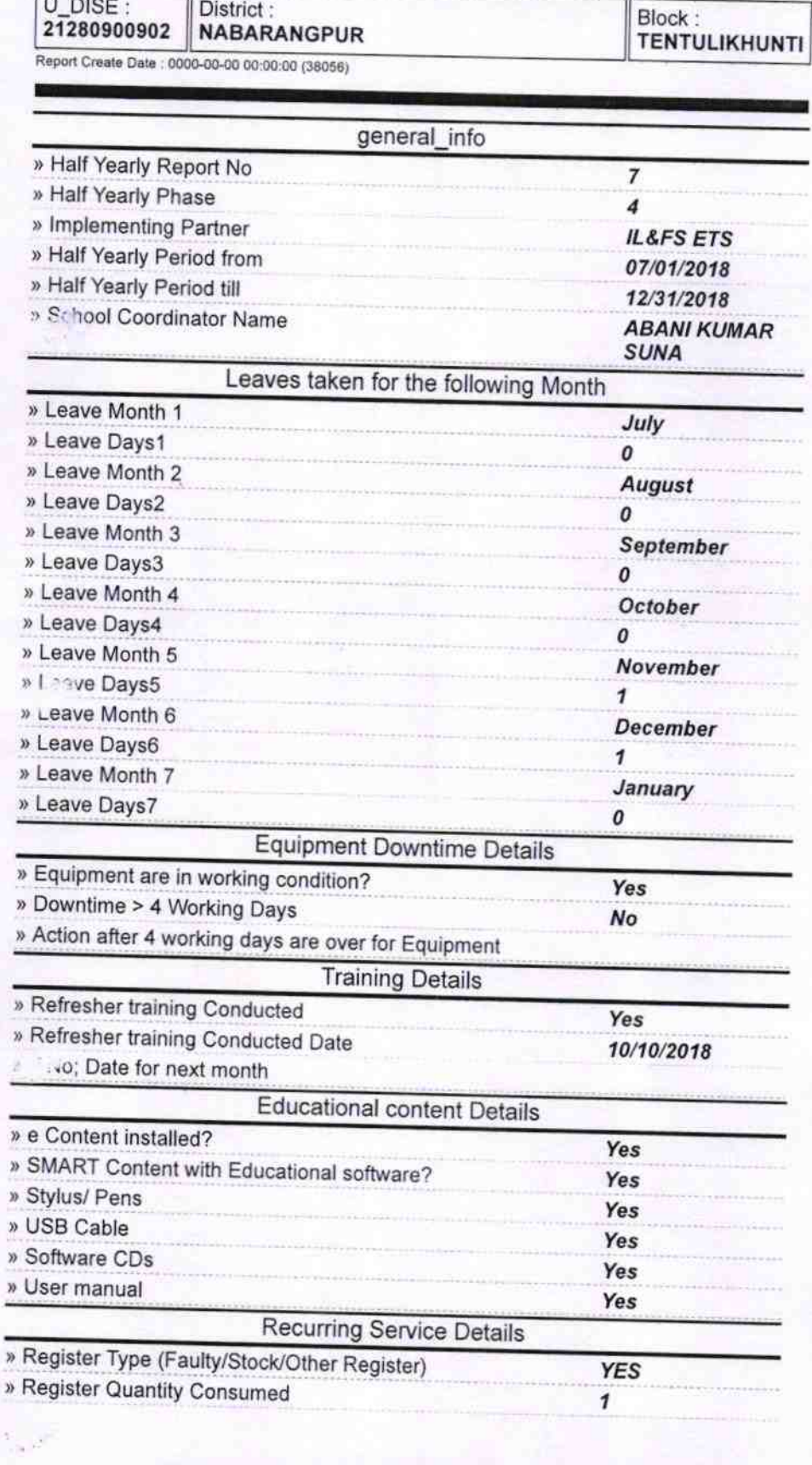

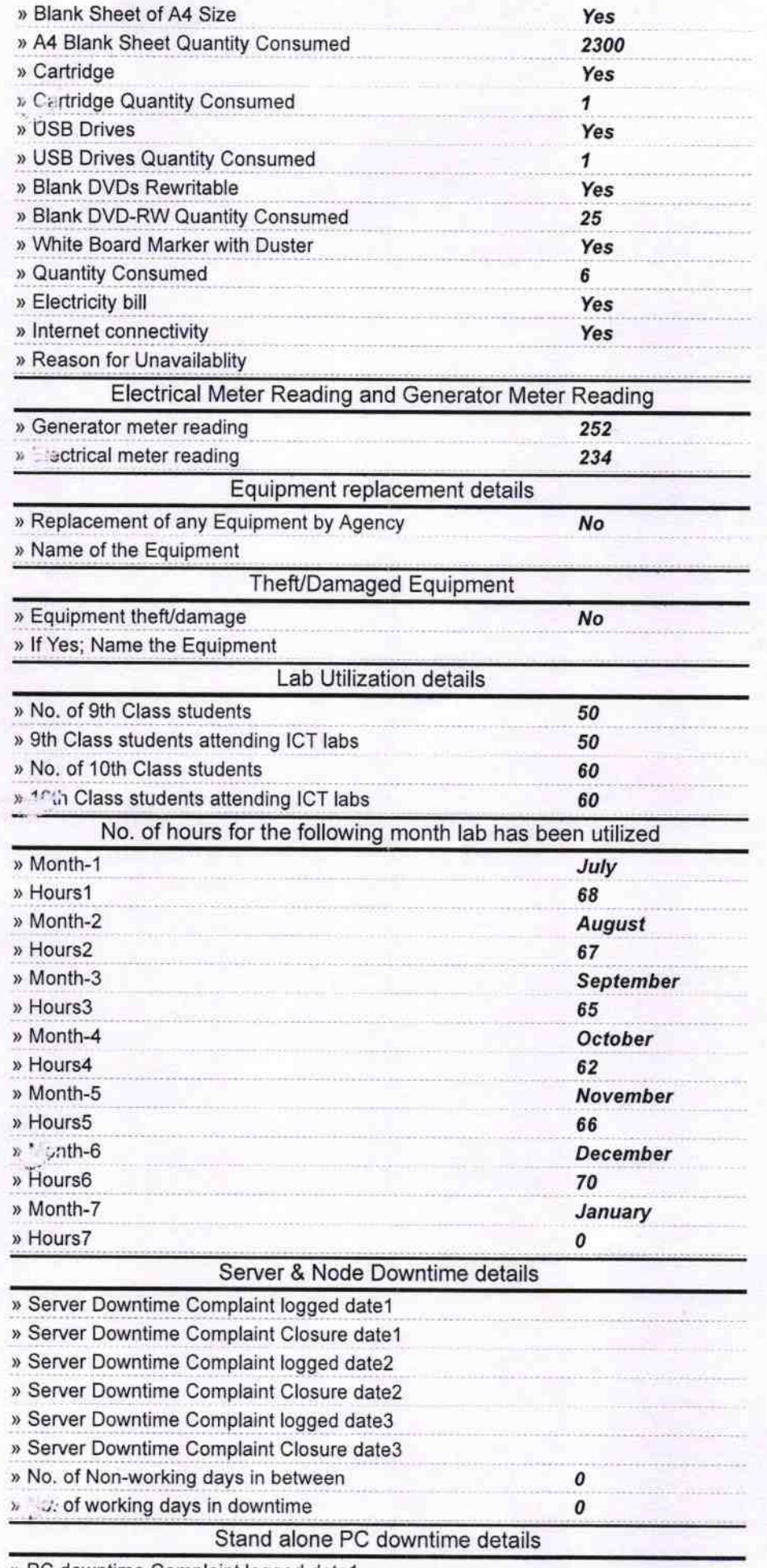

» PC downtime Complaint logged date1

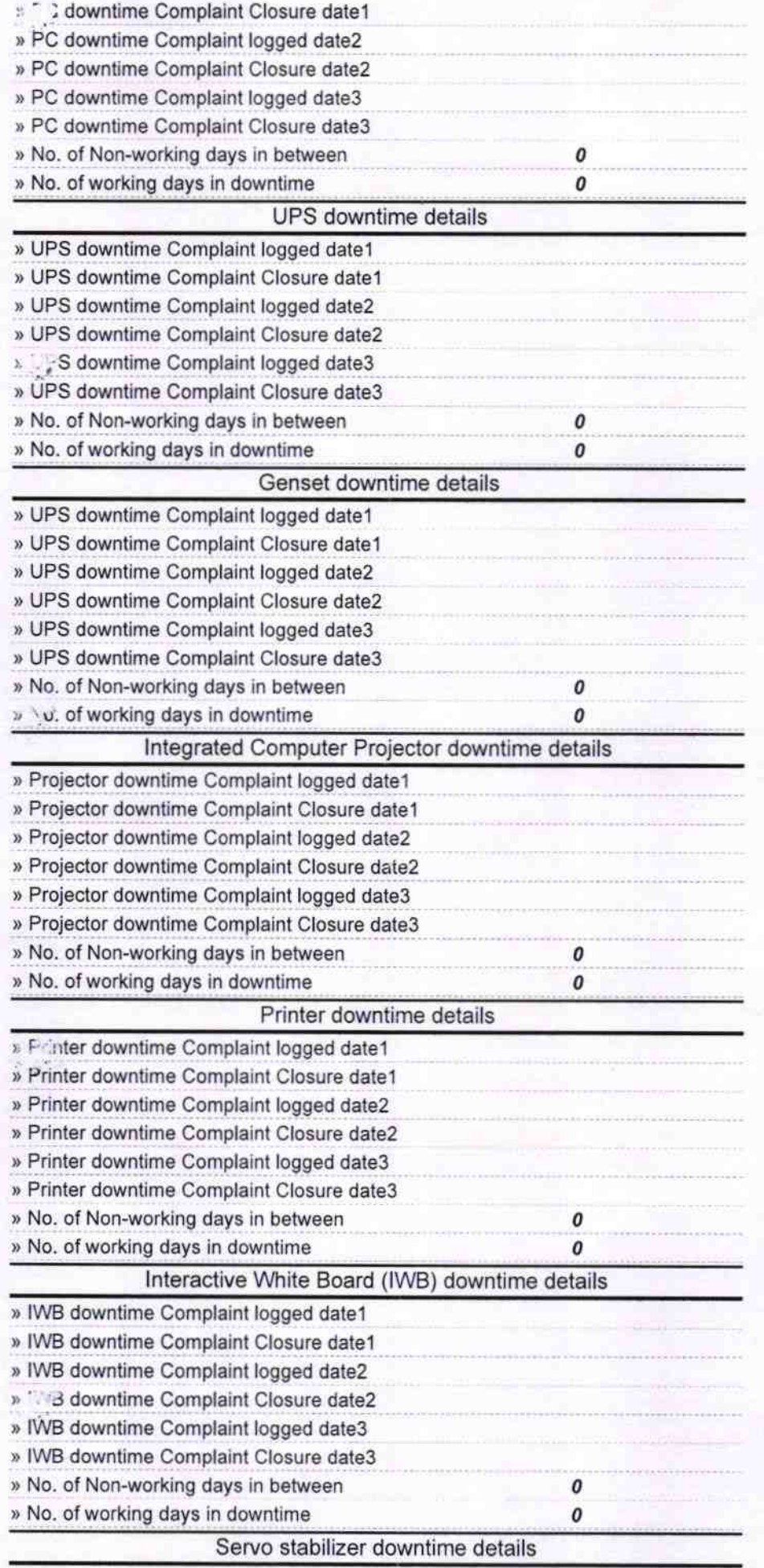

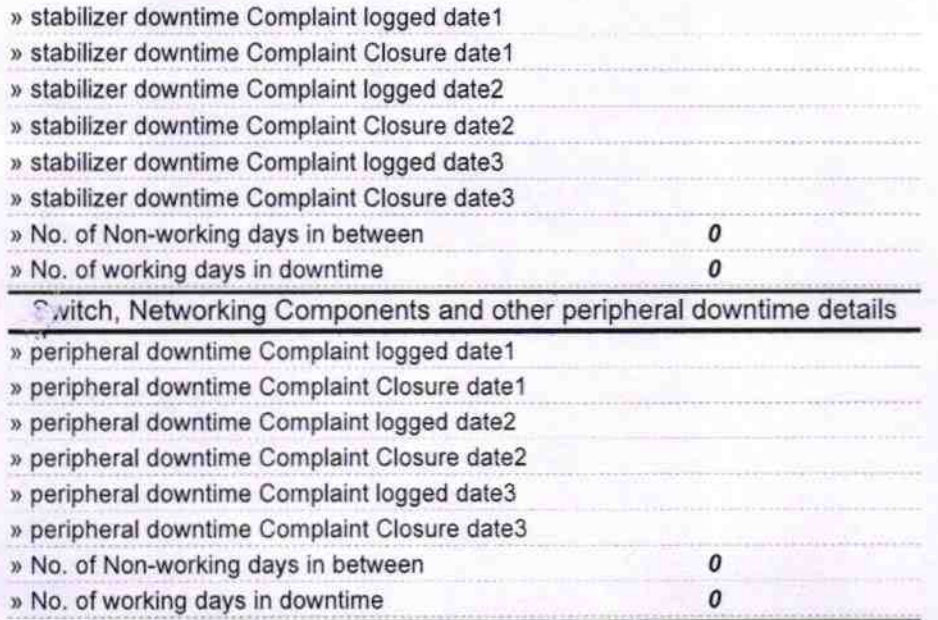

Sosnita Crein Signature of Head Master/Mistress with Seal